**Государственное профессиональное образовательное учреждение «Кемеровский аграрный техникум» имени Г.П.Левина**

# **РАЗРАБОТКА И ОФОРМЛЕНИЕ МЕТОДИЧЕСКИХ УКАЗАНИЙ ДЛЯ СТУДЕНТОВ ПО ВЫПОЛНЕНИЮ ЛАБОРАТОРНЫХ И ПРАКТИЧЕСКИХ РАБОТ**

**Методические рекомендации для преподавателей**

**п. Металлплощадка, 2017**

Методическое пособие содержит рекомендации к разработке и оформлению текста методических указаний для студентов по выполнению лабораторных и практических работ, перечислены структурные элементы сборника. Указаны формы и методы организации работы студентов, которые могут быть использованы при проведении лабораторных работ и практических занятий. Включены образцы оформления титульного листа и его оборота, а также примеры оформления методических указаний по выполнению практических работ.

Настоящие методические рекомендации предназначены в помощь преподавателям, председателям цикловых комиссий.

Авторы – составители: Курбатова О.В. – зав. отделом методической работы, Красноперова Л.Б. – методист, Солдатенко С.А. – методист

Методические рекомендации рассмотрены и рекомендованы Методическим советом ГПОУ «Кемеровский аграрный техникум» имени Г.П.Левина

### **СОДЕРЖАНИЕ**

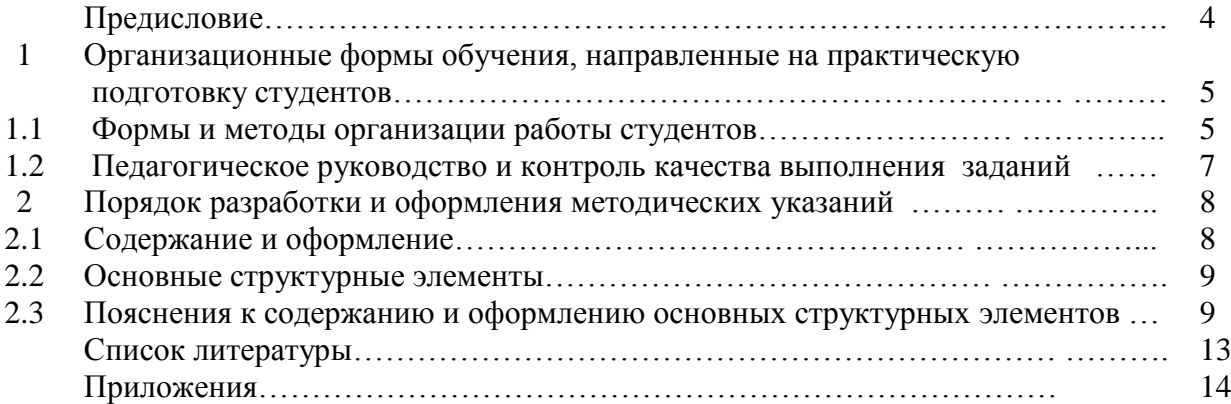

#### **ПРЕДИСЛОВИЕ**

Главной задачей среднего профессионального образования является подготовка компетентных специалистов. В процессе формирования профессиональных и общих компетенций лабораторные и практические занятия занимают промежуточное положение между теоретическим и производственным обучением и служат одним из важнейших средств осуществления связи теории и практики. В седьмом разделе ФГОС «Требования к условиям реализации основной профессиональной образовательной программы» (п.7.18.) указывается, что, образовательное учреждение, реализующее основную профессиональную образовательную программу, должно обеспечивать выполнение обучающимся лабораторных работ и практических занятий, включая как обязательный. В соответствии с новыми ФГОС лабораторные и практические занятия должны планироваться и проводиться как самостоятельный вид занятий, чтобы предусмотреть и выполнить точное количество часов, отведенных на данные виды учебных занятий.

Эффективность лабораторных работ и практических занятий зависит в значительной степени от четкой постановки познавательной задачи, а также инструктажа, в процессе которого студенты осмысливают сущность задания, последовательность выполнения его отдельных элементов. Поэтому возрастает роль методических указаний для студентов по выполнению лабораторных работ и практических занятий, которые должны быть составлены так, чтобы избавить преподавателя от мелочной опеки и высвободить время на руководство наиболее сложными исполнительскими действиями обучаемых.

При разработке методических указаний должен соблюдаться *принцип самостоятельности и управляемости самостоятельной работой.* Следует заметить, что принцип самостоятельности содержит в себе в качестве исходного принцип сознательности и активности обучения.

Основные *задачи* методических указаний для студентов – определение содержания, формы и порядка проведения лабораторных работ и практических занятий по конкретной учебной дисциплине/профессиональному модулю, а также требований к результатам работы студентов.

*Функции* методических указаний для студентов по выполнению лабораторных работ и практических занятий:

- стимулирование познавательного интереса студентов к учебной дисциплине;
- закрепление знаний, умений и навыков;
- обеспечение работы студентов по индивидуальным заданиям;
- развитие творческого подхода к решению задач профессиональной деятельности; - контроль и самоконтроль.

Содержание лабораторных и практических занятий фиксируется в рабочих учебных программах дисциплин в разделе «Содержание учебной дисциплины», в рабочих программах профессиональных модулей в разделе «Содержание обучения по профессиональному модулю».

#### **1. ОРГАНИЗАЦИОННЫЕ ФОРМЫ ОБУЧЕНИЯ СТУДЕНТОВ**

#### **1.1 Формы и методы организации работы студентов**

Формы организации работы обучающихся на лабораторных и практических занятиях могут быть разнообразные:

*Фронтальная* форма – одна и та же работа выполняется всеми студентами.

*Групповая* форма – одна и та же работа выполняется бригадами по 2-5 человек (парная, микрогруппа).

*Индивидуальная* форма – каждый студент выполняет индивидуальное задание.

При данных формах организации работы можно использовать:

- упражнения;

- тренинги;

- решение типовых задач;

- занятия с решением ситуационных задач;

- занятия по моделированию реальных задач;

- деловые игры;

- ролевые игры;

- занятия-конкурсы и т.д.

Состав и содержание *практических занятий* должны быть направлены на реализацию требований к знаниям и умениям, практическому опыту, определенных ФГОС. Выполнение практических работ позволяет сформировать общие и профессиональные компетенции при освоении основной профессиональной образовательной программы. На практических занятиях обучающиеся овладевают первоначальными профессиональными умениями и навыками, которые в дальнейшем закрепляются и совершенствуются в процессе учебной и производственной практики. При разработке содержания практических занятий следует учитывать, чтобы в совокупности по учебной дисциплине и междисциплинарному курсу они охватывали весь круг профессиональных умений, на подготовку к которым ориентирована данная дисциплина и междисциплинарный курс, а| в совокупности по всем учебным дисциплинам и профессиональным модулям охватывали всю профессиональную деятельность, к которой готовится рабочий или специалист.

Руководство практической работой преподаватель осуществляет в форме инструктирования: вводного, текущего и заключительного.

Ведущей дидактической *целью практических занятий* является формирование практических умений - профессиональных (умений выполнять определенные действия, операции, необходимые в профессиональной деятельности) или учебных [умений решать задачи по математике, физике, химии, информатике и др.], необходимых в последующей учебной деятельности. По таким дисциплинам, как физическая культура, иностранный язык, инженерная графика, другим общетехническим дисциплинам, дисциплина» с применением персональных компьютеров, все учебные занятия или большинство из них проводятся как практические, поскольку содержание дисциплин направлено в основном на формирование практических умений и их совершенствование.

Практические занятия отражают освоение умений и должны это отражать при формулировках цели; занятия (например: выполнение, ремонт, диагностика и т. д.).

При отборе содержания практических занятий руководствуются перечнем профессиональных умений, которые должны быть сформированы у специалиста в процессе изучения данной дисциплины, профессионального модуля.

Таким образом, содержание практических занятий составляют:

- изучение нормативных документов и справочных материалов, анализ производственной документации, выполнение заданий с их использованием;

- анализ производственных ситуаций, решение конкретных производственных, экономических и других заданий, принятие управленческих решений;

- решение задач разного рода, расчет и анализ различных показателей, составление и анализ формул, уравнений, реакций; обработка результатов многократных измерений;

- изучение устройств машин, приборов, инструментов, аппаратов, измерительных механизмов, функциональных схем;

- ознакомление с технологическим процессом, разработка технической документации;

- работа на различных машинах, аппаратах, приспособлениях, с измерительными инструментами; подготовка к работе, обслуживание техники;

- конструирование по заданной схеме; сборка и демонтаж механизмов, изготовление моделей заготовок;

- диагностика качества различных веществ, изделий.

Если содержание лабораторных работ и практических занятий является принципиально различным, то методика их проведения в основном сводится к следующему:

- сообщение темы и цели работы;

- актуализация теоретических знаний, которые необходимы для рациональной работы с оборудованием, осуществления эксперимента или другой практической деятельности;

- разработка алгоритма проведения эксперимента или другой практической деятельности;

- инструктаж по технике безопасности (по необходимости);

- ознакомление со способами фиксации полученных результатов;

- непосредственное проведение экспериментов или практических работ;

- обобщение и систематизация полученных результатов (в виде таблиц, графиков;

- подведение итогов занятия.

Но если лабораторная работа носит поисковый, исследовательский характер, ее структура может быть иной, например:

- постановка проблемы и поиск путей ее решения (в ходе обсуждения и самостоятельной работы с книгой);

- подготовка и отбор необходимого оборудования и материалов.

- выполнение лабораторного эксперимента;

- обсуждение этапов эксперимента.

Лабораторные работы и практические занятия могут носить репродуктивный, частично-поисковый и поисковый характер.

Работы, носящие *репродуктивный* характер, отличаются тем, что при их проведении студенты пользуются подробными инструкциями, в которых указаны: цель работы, пояснения (теория, основные характеристики), оборудование, аппаратура, материалы и их характеристика, порядок выполнения работы, таблицы, выводы (без формулировок), контрольные вопросы и специальная литература.

Работы, носящие *частично-поисковый* характер, отличаются тем, что при их проведении студенты не пользуются подробными инструкциями, им не задан порядок выполнения необходимых действий, от студентов требуется самостоятельный подбор оборудования, выбор способов выполнения работы с помощью инструктивной и справочной литературы.

Работы, носящие *поисковый* характер, отличаются тем, что студенты должны решить новую для них проблему, опираясь на имеющиеся у них теоретические знания.

При планировании лабораторных работ и практических занятий преподавателю необходимо находить оптимальное соотношение репродуктивных, частично-поисковых и поисковых работ, чтобы обеспечить высокий уровень интеллектуальной деятельности студентов.

Структура методических указаний по выполнению лабораторной работы по одной и той же теме может отличаться в зависимости от ее характера (репродуктивного, частично-поискового и поискового), т.е. от степени самостоятельности при ее выполнении, уровня сложности и проблемности задания.

#### **1.2 Педагогическое руководство и контроль качества выполнения заданий**

Важную роль в процессе проведения лабораторных работ и практических занятий играет педагогическое руководство, которое позволяет наблюдать за работой, регулировать ее темп, дает возможность развивать самостоятельность и творческую активность студента.

Контроль усвоения знаний, умений обучаемых проводится с целью установления соответствия достигнутых результатов требованиям ФГОС СПО, которые в учебной программе приводятся в формулировках: студент должен знать, уметь, иметь практический опыт.

К формулировкам вопросов предъявляются следующие требования:

- вопросы должны быть четкими, ясными по смыслу, краткими по форме;

- вопросы должны предполагать строго определенный ответ, т.е. должны пониматься обучаемыми однозначно и не допускать «двусмысленности»;

- не должно быть вопросов, предполагающих односложные ответы; не следует формулировать вопросы с подсказкой ответа;

- не следует формулировать вопросы так, как они изложены в учебной программе или учебнике. Вопросы должны способствовать развитию мышления и носить проблемный характер.

Контрольные вопросы призваны обеспечить самопроверку надежности знаний и умений, приобретенных в ходе выполнения лабораторной (практической) работы. В их состав должны включаться контрольные вопросы как репродуктивного, так и творческого характера.

Оценки за лабораторную работу или практическое занятие выставляются с учетом текущих наблюдений и качества представленного студентами отчета.

Основные модели вопросов приведены ниже.

Примерный перечень оборотов речи, используемых при формулировке вопросов

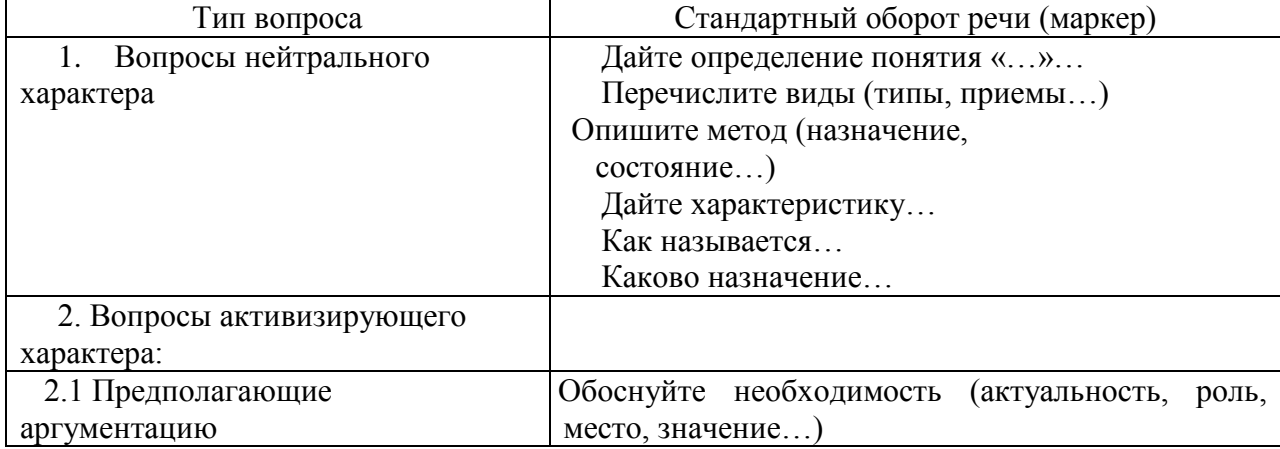

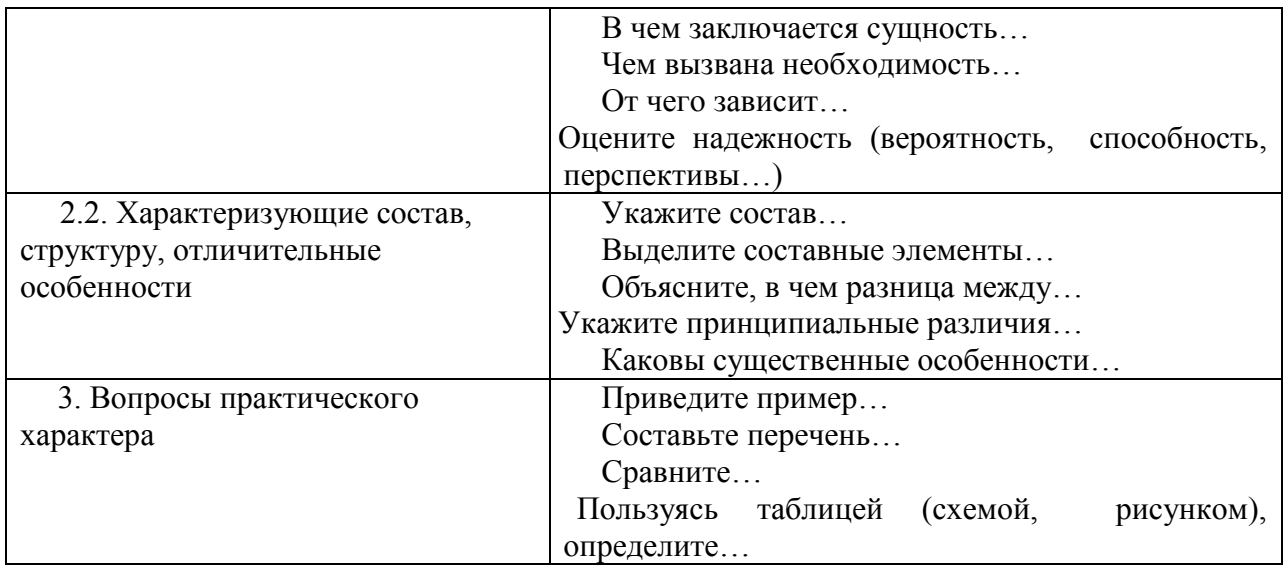

#### **2. ПОРЯДОК РАЗРАБОТКИ И ОФОРМЛЕНИЯ МЕТОДИЧЕСКИХ УКАЗАНИЙ**

#### **2.1. Требования к содержанию и оформлению**

Если студенту трудно понять цель практической работы или ему не интересна сама практическая работа, то в этом не всегда только его вина. Сборник методических указаний для студентов по выполнению лабораторных работ и практических занятий должен быть составлен умело, т.е. быть не слишком сложным и не слишком простым, а интересным, доступным по содержанию. Путь от понимания цели работы до выполнения самого задания не должен быть долгим и сложным.

В ходе выполнения студентами лабораторной работы (практического занятия) исследовательским методом преподавателю необходимо:

- проверить знания учащимися теоретических основ для постановки опыта, наблюдения, эксперимента;

- четко сформулировать задачу исследования;

- сформулировать гипотезу, разработать план и программу опыта;

- определить методы исследования (наблюдение, эксперимент);

- определить результаты выводов и проверить запись выводов (таблица, схема, ответ на контрольные вопросы, рисунок).

При проведении лабораторных работ (практических занятий) не должны повторяться вопросы, которые уже изучались на теоретических занятиях, так как это резко снижает интерес учащихся. Целесообразно включать те вопросы, которые с точки зрения подготовки специалиста имеют практическое значение в развитии его умений и навыков.

Текст методических указаний должен быть кратким и лаконичным. Удобные формы: алгоритм, обучающие программы. Терминология и обозначения должны соответствовать установленным стандартам, а при отсутствии стандартов – общепринятым в научно-технической литературе нормам.

К содержанию методических указаний для студентов по выполнению лабораторных работ и практических занятий предъявляются следующие требования:

- четкость, ясность и краткость изложения;

- доступность изложения информации;

- структурированность описания работы;

- отсутствие готовых решений (схем, указаний и т.д.), допускающих механическое выполнение учебных заданий;

- минимизация затрат времени студента на выполнение рутинных операций;

- оптимальность объема заданий лабораторной работы или практического занятия.

Содержание должно быть технически грамотным, включать необходимый иллюстративный материал, поясняющий текст, и представлять студенту возможности для обдумывания, анализа и выполнения самостоятельных действий.

Для проведений лабораторных и практических занятий преподаватели разрабатывают и утверждают в установленном порядке учебно-методическую документацию (методические указания для обучающихся, инструкции, задания и указания по их выполнению, практикумы, тестовые задания, сборники упражнений и заданий для лабораторных и практических работ). Структура оформления лабораторных работ и практических занятий по дисциплине, профессиональному модулю в приложении.

#### **2.2. Основные структурные элементы**

Методические указания для студентов по выполнению лабораторных работ (практических занятий) разрабатываются по схеме в виде сборника для конкретной дисциплины:

1. Титульный лист.

2. Оборотная сторона титульного листа.

3. Содержание.

4. Предисловие - 1-2 страницы.

5. Методические рекомендации по подготовке и правила выполнения лабораторных работ (практических занятий) - 1-2 страницы.

6. Описание установки или рабочего места студента для выполнения лабораторных работ (практических занятий) - 3-5 страниц.

7. Основная часть для каждой лабораторные работы (каждого практические занятия) – 3-7 страниц.

8. Вопросы для подготовки к зачету.

9. Приложения (если они есть).

#### **2.3. Пояснения к содержанию и оформлению основных структурных элементов**

**Титульный лист** (приложение 1) методических указаний по выполнению лабораторных работ и практических занятий должен содержать следующие элементы:

- полное наименование учебного заведения;

- наименование учебной дисциплины, профессионального модуля;

- наименование вида издания;

- сведения о специальности (код и наименование) и специализации обучения студентов;

- место и год издания сборника.

**Оборотная сторона титульного листа** (приложение 2) включает следующие элементы:

- сведения о составителе(лях): инициалы, фамилия, должность;

- сведения о рассмотрении методических указаний по выполнению лабораторных работ и практических занятий цикловой комиссией за подписью председателя с указанием даты и номера протокола;

- номер и дату регистрации сборника в методическом кабинете ГПОУ «Кемеровский аграрный техникум» имени Г.П.Левина;

- аннотацию к методическим указаниям по выполнению лабораторных работ и практических занятий.

**Содержание** включает упорядоченный перечень наименований всех структурных элементов сборника методических указаний по выполнению лабораторных работ и практических занятий (приложение 3) с указанием номеров страниц, с которых начинается их местоположение в сборнике. Содержание размещается после титульного листа, с этого раздела начинается нумерация страниц в сборнике.

**Предисловие** к сборнику методических указаний по выполнению лабораторных работ и практических занятий (приложение 4) должно содержать сведения, характеризующие:

- назначение методических указаний;

- роль и место лабораторных работ и практических занятий в изучении курса в подготовке кадров по данной специальности (специализации);

- роль и место в структуре учебного плана;

- общую цель и задачи выполнения лабораторных работ и практических занятий;

- формы организации учебного процесса;

- роль самостоятельной работы студентов в изучении курса;

- укрупненные требования к знаниям и умениям, приобретаемым при выполнении лабораторных работ и практических занятий в соответствии с квалификационной характеристикой выпускника конкретной специальности (специализации);

- объем и сроки изучения;

- структуру и реферативное содержание сборника;

- условия и особенности выполнения лабораторных (практических) работ;

- виды контроля знаний студентов и форму их отчетности.

**Требования ФГОС к результатам освоения учебной дисциплины/ профессионального модуля** из рабочей программы дисциплины, ПМ специальности (приложение 5).

**Тематический план учебной дисциплины** в соответствии с рабочей программой учебной дисциплины/профессионального модуля (приложение 6).

**Перечень лабораторных работ и практических занятий** с указанием номера и темы работы/ занятия (приложение 7).

**В разделе «Общие методические указания по организации и выполнению лабораторных работ (практических занятий)»** следует включить:

- общую установку на активную самостоятельную работу студентов в ходе выполнения лабораторных работ (практических занятий);

- общую характеристику требований к теоретическим знаниям, необходимым для выполнения комплекса лабораторных работ (практических занятий);

- рекомендации по подготовке технических средств и оборудования к работе;

- указания по технике безопасности (общие по всему курсу, но можно включать их в пояснения к каждой работе внутри основной части методических указаний);

- знать, что после выполнения работы должен быть представить отчет о проделанной работе с обсуждением полученных результатов и выводов.

В разделе указываются также требования и процедура выставления окончательной оценки студенту по работе и порядок выполнения пропущенных работ по уважительным и неуважительным причинам.

**Описание установки или рабочего места студента** вводится в сборник указаний в том случае, если лабораторная установка или рабочее место носит комплексный

характер и используется для проведения всех или нескольких работ по данной дисциплине.

В описании следует указать конструктивные особенности установки; наименования работ, которые могут быть на ней выполнены; порядок изменения видов работ, настройки, регулировки.

**В основной части** методических указаний **описание каждой лабораторной работы (практического занятия)** определяет содержание, объем и порядок ее выполнения (приложение 9). Оно включает заголовочную и основную части.

*Заголовочная часть* состоит из следующих элементов:

- указание на организационную форму обучения (лабораторная работа или практическое занятие);

- порядковый номер;

- формулировку темы;

- цель и задачи (приобретаемые умения, навыки и практический опыт) лабораторной работы или практического занятия;

- перечень обеспечивающих средств, используемых при выполнении работы.

- количество часов, отводимых на выполнение;

- указания по технике безопасности на рабочем месте (если они не даны ранее в разделе методических рекомендациях по подготовке и правилах выполнения работ).

Порядковый номер лабораторной работы (практического занятия) и количество часов, отведенных на ее выполнение, должны соответствовать рабочей программе и КТП.

Тема лабораторной работы (практического занятия) должна отражать ее преимущественную познавательно-практическую направленность.

Определение цели работы является наиболее трудным и ответственным этапом в разработке методических указаний. В конечном итоге, цель работы определяет в известной степени требования к умениям студентов применять полученные знания на практике, которые должны соответствовать требованиям федерального государственного образовательного стандарта на уровне выпускника.

При невозможности сформулировать единую цель работы допускается формулировка нескольких целей, объединенных логической направленностью.

Формулировка цели работы не должна повторять ее название.

Задачи лабораторной работы (практического занятия) должны указывать на умения, навыки и практический опыт, которые должны быть освоены студентом при ее выполнении.

Обеспечивающие средства должны характеризовать используемые в ходе выполнения работы учебные материалы, технические средства, оборудование.

*Основная часть* методических указаний по выполнению лабораторной работы (практического занятия) включает:

- пояснения к работе (общие теоретические сведения);

- контрольные вопросы (при допуске к работе);

- содержание работы, порядок выполнения лабораторной работы (практического занятия);

- методические указания по выполнению;

- требования к отчету;

- вопросы для самоконтроля, контрольные вопросы (после выполнения работы);

- домашнее задание;

- список рекомендуемой литературы.

В пояснениях к работе следует отразить краткие теоретические сведения по предлагаемой студенту лабораторной работе (практическому занятию) на основе минимума содержания по заданному разделу дисциплины и с учетом требований к итогам

его усвоения, определяемых ФГОС СПО. Теоретические сведения формируют представление о содержании лабораторной работы (практического занятия); устанавливают требования к уровню знаний и умений, практического опыта необходимых для выполнения заданий лабораторной работы (практического занятия); раскрывают ее особенности, логику мыслительных и практических операций; могут содержать основы теоретической части при отсутствии учебников и учебных пособий.

Краткие теоретические сведения должны обязательно сопровождаться поясняющими схемами, чертежами, формулами, рисунками и т.п. необходимых закономерностей (без вывода), а также конкретным числовым примером.

При необходимости можно ввести описание конкретной индивидуальной установки и ее технических параметров, а также измерительных приборов.

Контрольные вопросы при допуске к работе призваны проверить усвоение студентами необходимого теоретического материала, контрольные вопросы после окончания работы призваны обеспечить самопроверку надежности знаний и умений, приобретенных в ходе выполнения лабораторной работы (практического занятия). Формируются вопросы, позволяющие оценить выполнение требований федерального государственного образовательного стандарта к уровню знаний студентов по заданному разделу дисциплины. Количество и содержание вопросов определяется составителем и должно быть достаточным для проверки знаний, в том числе и на этапе допуска к работе.

Порядок выполнения лабораторной работы (практического занятия) должен быть представлен перечнем видов работы (операций), которые необходимо выполнить в ходе занятия для реализации его цели и задач.

Методические указания по выполнению раскрывают последовательность приемов и методов, обеспечивающих выполнение заданий по получению, обработке и представлению заданного эмпирического материала в форме, пригодной для проведения его анализа. Можно сформулировать конкретные задания для студента, которые он обязан выполнять при домашней подготовке к лабораторной работе. В этом случае в задание в обязательном порядке вводятся следующие вопросы предварительной подготовки:

- самостоятельное изучение методических рекомендаций по выполнению конкретной лабораторной работы;

- выполнение соответствующих расчетов. Задания для расчетов формируются на основе параметров элементов и комплектующих изделий исследуемого устройства;

- подготовка формы отчета;

- подготовка ответов на контрольные вопросы.

В зависимости от целей работы приводятся конкретные инструкции по проведению исследований устройства с указанием уровней или параметров входных или возмущающих воздействий различной физической природы.

В заключении студенту предлагается заполнить подготовленные при предварительной подготовке таблицы, произвести дополнительные расчеты, построить графики и т.п. по результатам исследований.

Требования к отчету должны содержать сведения о форме представления результатов работы (рекомендации по их оценке и выработке самостоятельно аргументированных выводов, указывается состав и форма отчета о проделанной работе.

Список рекомендуемой литературы (приложение 10) должен содержать сведения о документах, из которых студент может получить информацию, необходимую для самостоятельной подготовки к выполнению работы.

**Приложения** включают нормативно-справочные материалы, обеспечивающие выполнение работ (технические характеристики аппаратуры, показатели объектов, нормы и нормативы, инструкции пользователя, указания по технике безопасности, варианты заданий и др.).

1. Вавилова, Л.Н. Учебно-методическое обеспечение образовательного процесса в учреждениях профессионального образования в условиях реализации ФГОС нового поколения Текст]: методическое пособие / авт.-сост. Л. Н. Вавилова, М.А. Гуляева - Кемерово: ГОУ «КРИРПО», 2012. – 180 с.

2. Васильева, С. Г. Основные моменты практического обучения [Текст] / С. Г. Васильева // Среднее профессиональное образование. – 2006. - № 12. – С. 26-27.

3. Дилигенская, Н. М. Организация практических работ студентов [Текст] / Среднее профессиональное образование. – 2002. - № 6. – С. 32-33.

4. Елисеева, И. И. О деловой игре [Текст] / И. И. Елисеева // Специалист. – 2007. - №  $1. - C. 17.$ 

5. Зайкова, И. Н. Практико-направленное обучение – специфика и значение [Текст] / И. Н. Зайкова // Среднее профессиональное образование. – 2009. – № 7. – С. 46-48.

6. Игровые технологии в профессиональном образовании [Текст] : методические рекомендации / авт.-сост. Л. Н. Вавилова, В. М. Кузина; под общ. ред. Т. С. Паниной. – Кемерово : Изд-во ГОУ «КРИРПО», 2007. – 94 с.

7. Колосова, Г. В. Деловые игры [Текст] / Г. В. Колосова // Специалист. – 2002. - № 5.  $- C. 19.$ 

8. Методическая работа преподавателя [Текст] : методические рекомендации / сост. Т. А. Романова. – М. : УМЦ СПО, 2003. – 42 с. - (Серия «Рабочий стол преподавателя»).

9. Панина, Т. С. Современные способы активизации обучения [Текст] : учеб. пособие для студ. высш. учеб. заведений / Т. С. Панина, Л. Н. Вавилова ; под ред. Т. С. Паниной. – М. : Издательский центр «Академия», 2006. – 176 с.

10. Понькина, Н. П. Контроль знаний при изучении специальных дисциплин [Текст] / Н. П. Понькина // Специалист. – 2008. - № 3. – С. 17.

11. Поташник, М. М. Требования к современному уроку [Текст] : методическое пособие / М. М. Поташник. – М. : Центр педагогического образования, 2008. – 272 с.

12. Рубина, Г. В. Практические занятия в процессе преподавания правовых дисциплин [Текст] / Г. В. Рубина, Е. В. Стоян // Среднее профессиональное образование. – 2000. - №  $6. - C$  20-21.

13. Семушина, Л. Г. Содержание и технологии обучения в средних специальных учебных заведениях [Текст] : учеб. пособие для преп. учреждений сред. проф. образования / Л. Г. Семушина, Н. Г. Ярошенко. – М. : Мастерство, 2001. – 272 с.

14. Сергеева, М. Г. Практикум «Учебная фирма» как условие формирования профессиональной компетенции будущих специалистов [Текст] / М. Г. Сергеева // Среднее профессиональное образование. – 2004. - № 9. – С. 11-12.

15. Ситкевич, С. И. Проведение лабораторных работ бригадным методом [Текст] / Специалист. – 2005. - № 8. – С. 20-21.

16. Сорокина, Н. Д. Особенности проведения практических работ [Текст] / Н. Д. Сорокина // Специалист. – 2005. - № 12. – С. 13-14.

17. Структура, требования к содержанию и оформлению учебной и учебнометодической документации в среднем профессиональном учебном заведении [Текст] : справочное пособие / сост. Н. А. Прянишева. – Кемерово : Изд-во Кемеровск. гос. проф. пед. колледжа, 2002. – 62 с.

18. Требования к разработке методических указаний для студентов по проведению лабораторных работ и практических занятий [Текст] / сост. Н. Н. Владимиров, К. И. Мельников, Р. Г. Дзасохов, И. А. Черноскутова. – М. : Издательский отдел НМЦ СПО,  $2000. - 16$  c.

Приложение 1

### **Образец оформления титульного листа**

Государственное профессиональное образовательное учреждение «Кемеровский аграрный техникум» имени Г.П.Левина

### **Методические указания по выполнению практических работ для студентов**

**по учебной дисциплине**

**ОП.06. Информационные технологии в профессиональной деятельности**

Специальность: 35.02.07 Механизация сельского хозяйства

#### **Образец оформления оборота титульного листа**

РАССМОТРЕНО на заседании цикловой комиссии общеобразовательных дисциплин Протокол  $\mathcal{N}_2$  от «  $\rightarrow$  2017 г.

Председатель \_\_\_\_\_\_\_\_

Автор-составитель: Н.Н. Прокудина, преподаватель высшей квалификационной категории

Методические указания по выполнению практических работ для студентов составлены в соответствии с рабочей программой учебной дисциплины «Информационные технологии в профессиональной деятельности», разработанной по специальности 35.02.07 Механизация сельского хозяйства

Зарегистрировано:

№ \_\_\_\_\_ от «\_\_\_\_» \_\_\_\_\_\_\_\_\_2017 г.

#### **Образец оформления методических указаний к выполнению лабораторной работы**

### **СОДЕРЖАНИЕ**

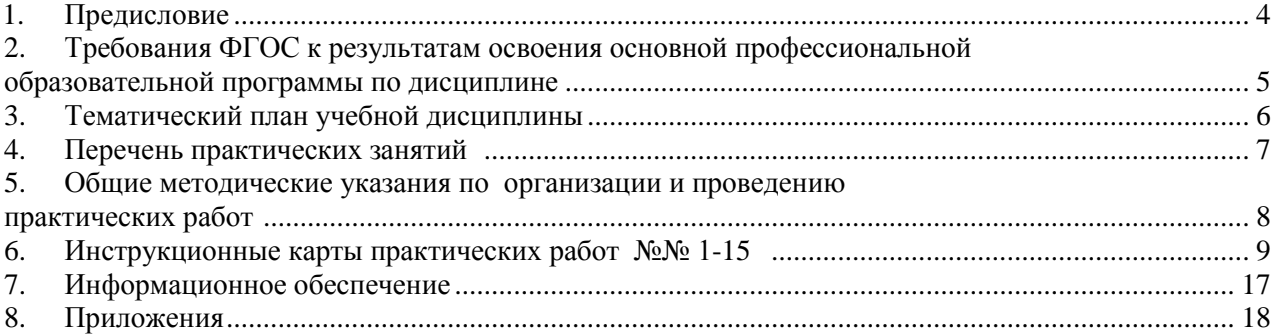

#### **ПРЕДИСЛОВИЕ**

Концепцией модернизации российского образования определены основные задачи профессионального образования - "подготовка квалифицированного работника соответствующего уровня и профиля, конкурентоспособного на рынке труда, компетентного, ответственного, свободно владеющего своей профессией и ориентированного в смежных областях деятельности, способного к эффективной работе по специальности на уровне мировых стандартов, готового к постоянному профессиональному росту, социальной и профессиональной мобильности".

Федеральные государственные образовательные стандарты (ФГОС), работодатели предъявляют к современному специалисту достаточно широкий перечень требований.

В условиях "информационного общества" одним из основных элементов рабочего места любого специалиста является персональный компьютер как инструмент обработки информации. Поэтому квалификация современного выпускника в немалой степени определяется умениями использования информационных технологий в профессиональной деятельности.

Рабочей программой учебной дисциплины «Информационные технологии в профессиональной деятельности» предусматривается изучение основных принципов, методов и свойств информационных и телекоммуникационных технологий и приобретение практических умений по их использованию в профессиональной деятельности.

При освоении программы по дисциплине «Информационные технологии в профессиональной деятельности» у студентов формируется информационнокоммуникационная компетентность – знания, умения и практический опыт, необходимые для изучения других учебных дисциплин, для их использования в ходе изучения специальных дисциплин профессионального цикла, в практической деятельности и повседневной жизни.

Выполнение практических работ обеспечивает формирование у студентов умений самостоятельно и избирательно применять различные средства ИКТ, пользоваться комплексными способами представления и обработки информации, развивать информационную культуру, а также изучать возможности использования ИКТ для профессионального роста.

В процессе выполнения практических работ по дисциплине «Информационные технологии в профессиональной деятельности» студент должен:

**овладеть** умениями применять, анализировать, преобразовывать информационные модели реальных объектов и процессов, используя при этом ИКТ, в том числе при изучении других дисциплин;

**приобретать** опыт использования информационных технологий в индивидуальной и  $\Box$ коллективной учебной и познавательной, практической, в том числе проектной деятельности, использовать прикладное программное обеспечение и информационные ресурсы в профессиональной деятельности.

Выполнение студентом практических работ по информатике способствует:

 $\Box$ **развитию** познавательных интересов, интеллектуальных и творческих способностей путем освоения и использования методов информатики и средств ИКТ;

**воспитанию** ответственного отношения к соблюдению этических и правовых норм  $\Box$ информационной деятельности.

Методические указания для студентов представлены инструкционными картами, в которых содержится инструкционный, методический материал, контрольные вопросы для самопроверки, задания, рекомендуемая учебная литература. Поэтому, если студент пропустил практическое занятие, он может выполнить работу самостоятельно во внеурочное время.

#### **Требования ФГОС к результатам освоения основной профессиональной образовательной программы по дисциплине**

#### **ОП.08. Информационные технологии в профессиональной деятельности** по специальности **35.02.07 Механизация сельского хозяйства**

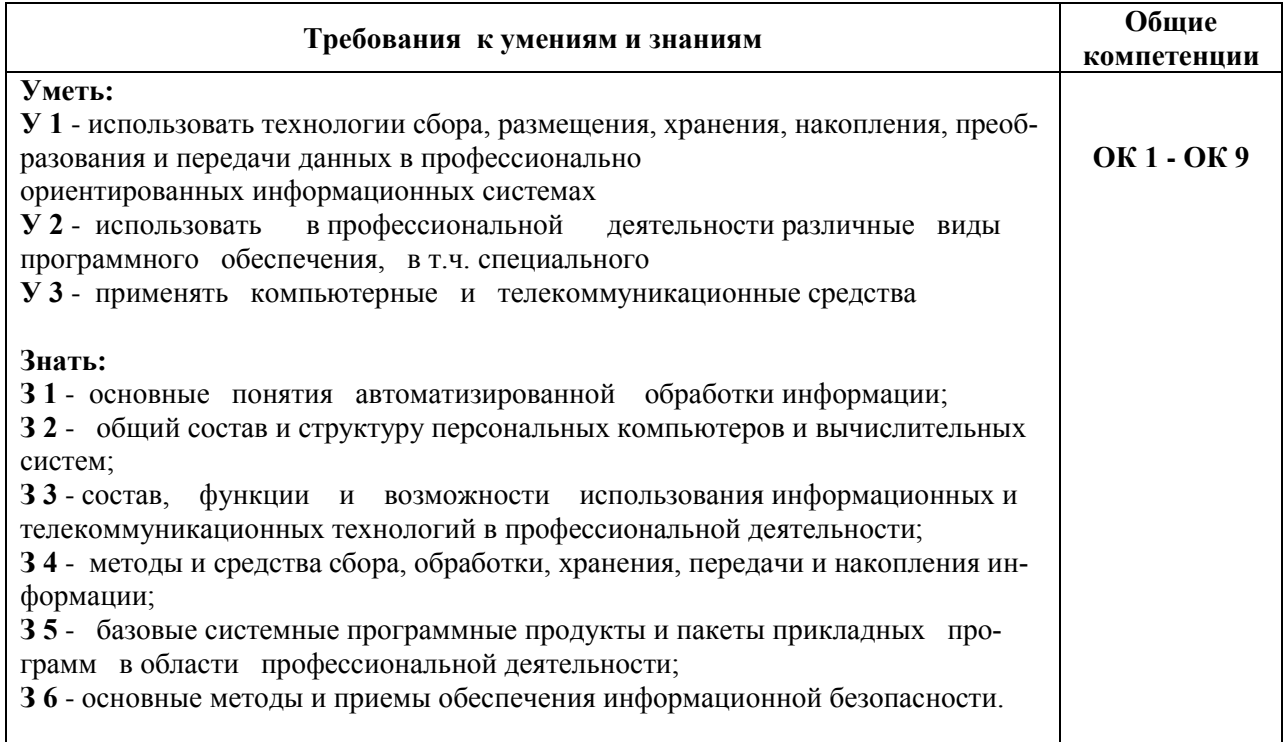

Приложение 6

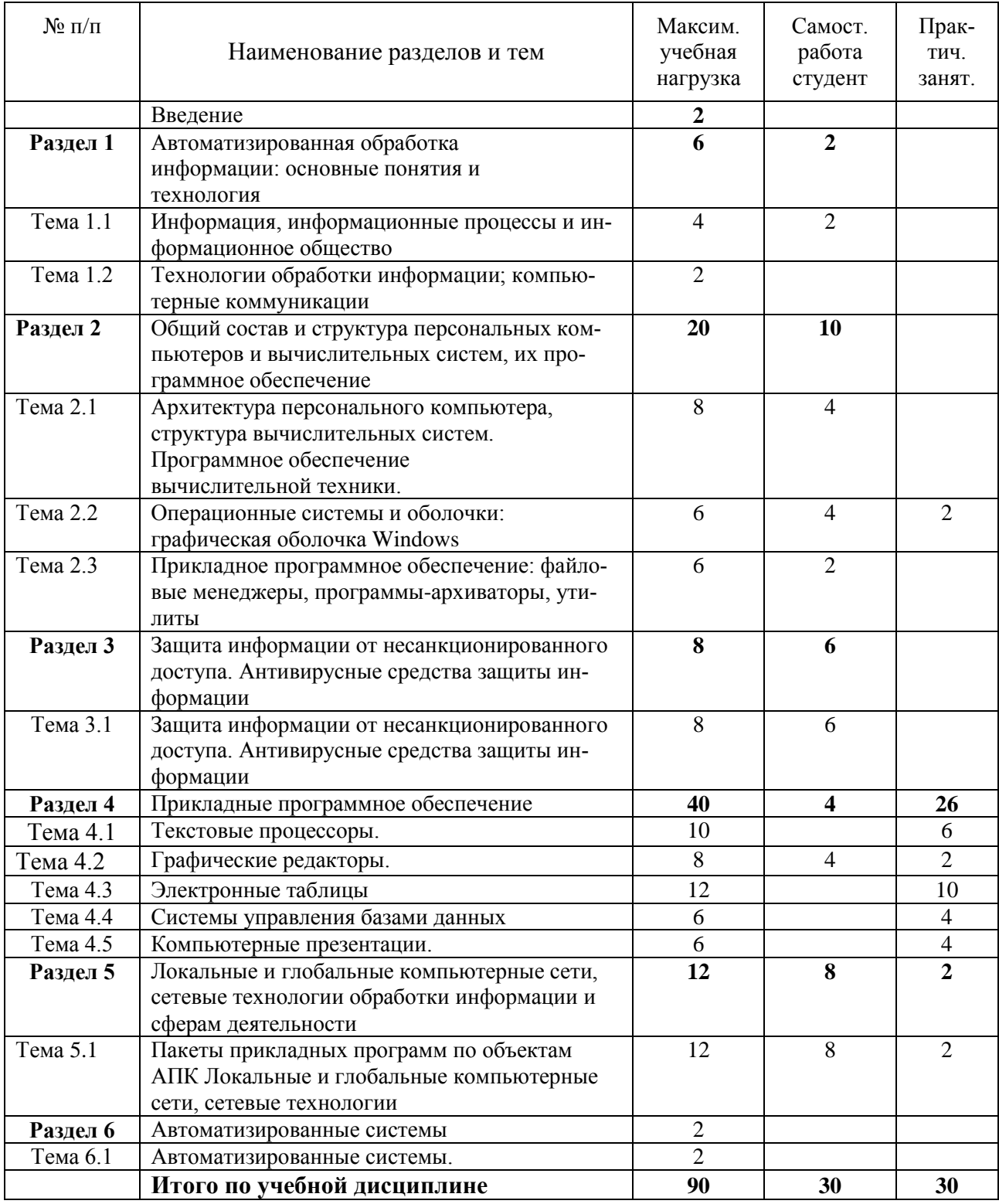

## **ТЕМАТИЧЕСКИЙ ПЛАН УЧЕБНОЙ ДИСЦИПЛИНЫ**

### *ПЕРЕЧЕНЬ ПРАКТИЧЕСКИХ РАБОТ*

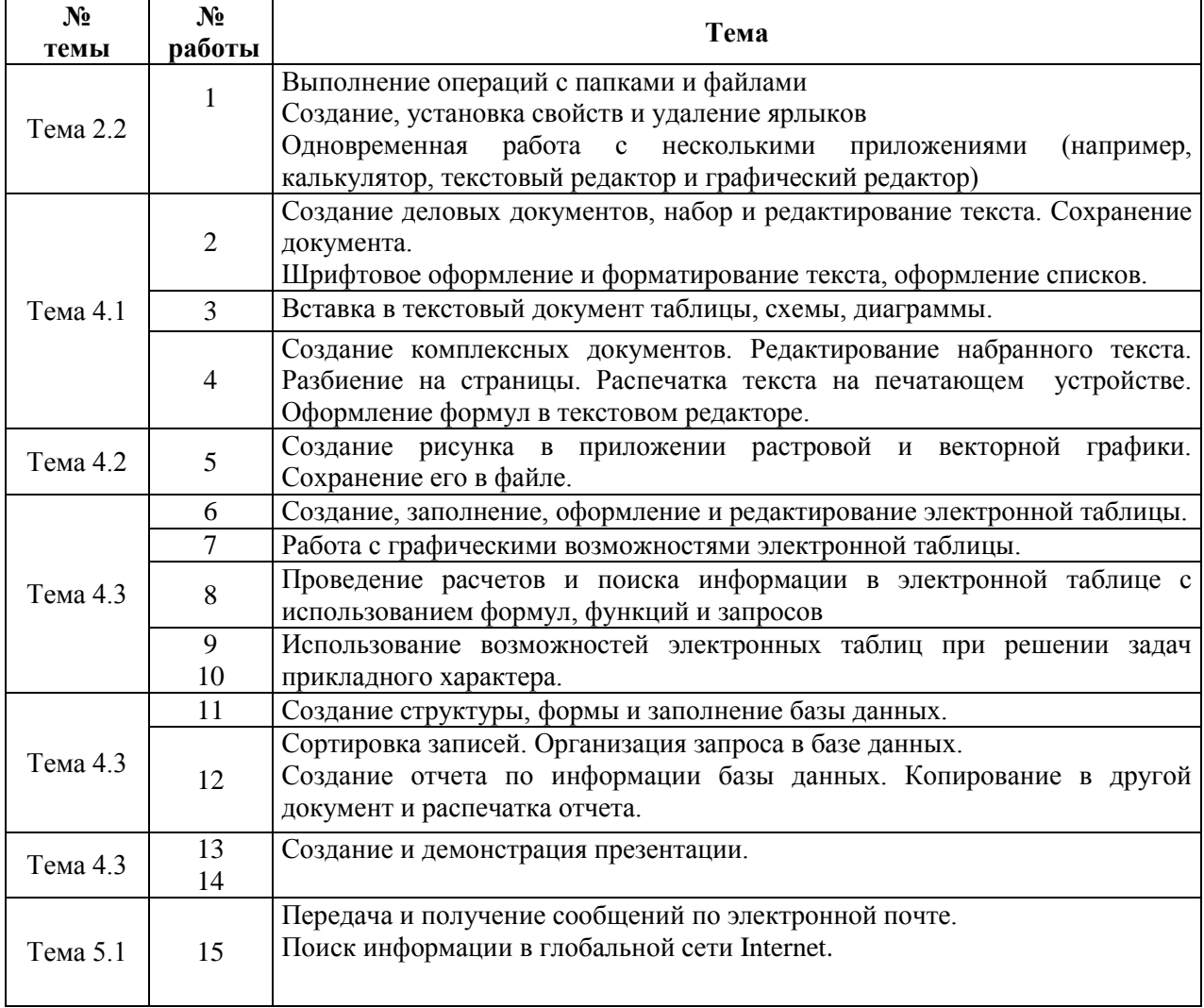

#### *Общие методические указания по организации и проведению практических работ*

Практические работы по дисциплине «Информационные технологии в профессиональной деятельности» проводятся в аудитории (компьютерном классе), где каждое рабочее место оснащено ПК и необходимым программным обеспечением.

Каждая практическая работа начинается с организационного момента, включающего проверку посещаемости, готовности студентов к занятию.

Для выполнения практических заданий используются дидактические материалы, учебные пособия, компьютерные сети, поисковые системы. Дидактические материалы включают тему работы, цель, задания, краткие теоретические материалы, методические указания, контрольные вопросы, список рекомендуемой литературы.

Контрольные вопросы и задания позволяют проверить уровень усвоения, осмысления изучаемого материала.

Перед началом практической работы преподаватель ставит перед студентами задачи, проводит общий инструктаж по выполнению заданий. В ходе выполнения практической работы преподаватель направляет, консультирует студентов, проводит проверку знаний и умений по данной теме, делает анализ выполнения задания. Занятие заканчивается оценкой работы студентов.

#### Практическая работа № 1

**Тема:** Выполнение операций с папками и файлами.

**Цель занятия**: изучение технологии организации работы в операционной среде, получение справочной информации, выполнение основных операций с файлами и каталогами

#### **Приобретаемые умения и практический опыт: У1; У2; ОК2; ОК5**

**Обеспечение занятия:** ПК, MS WORD 2007, инструкционная карта,

Михеева Е.В. Практикум по информационным технологиям в профессиональной деятельности: учеб. пособие для сред. проф. образования /- 6-е изд., стер.– М.: Издательский центр «Академия», 2014.– 256 с.

**Продолжительность занятия**: 2 час.

#### **Техника безопасности на рабочем месте:**

*Запрещается* трогать соединительные провода, класть учебные принадлежности на клавиатуру, прикасаться к экрану монитора руками.

 $P$ екомендуется соблюдать правила для осанки: сидеть прямо, свободно (угол 90<sup>0</sup>), выполнять упражнения для осанки, для глаз после длительной работы за компьютером.

*По завершении работы* необходимо сохранить информацию и выйти из программы.

#### **Теоретический материал**

*Электронные справочные системы Windows и приложений Microsoft Office*

#### **Общие сведения о справочной системе Windows**

Справочная система является залогом успеха любой программы. Электронные справочные системы - верный помощник, как для опытных пользователей, так и для начинающих. С их помощью можно быстро найти ответы на вопросы по работе с компьютером и установленными на нем программами. Справочная система пишется самими разработчиками программ и поэтому содержит **самые полные и** точные ответы на любые вопросы и проблемы по работе с программой.

Одна из наилучших справочных систем - электронная справочная система Windows. Она представляет собой базу данных, содержащую подробные сведения о работе в Windows и его приложениях. Она обеспечивает хранение, оперативный поиск и выдачу по запросу нужной информации.

Обратиться к справочной системе можно несколькими способами.

В программах «Мой компьютер», «Проводник» или «Internet Explorer» в меню выбрать пункт **«Справка».** Также справочная система вызывается нажатием кнопки F1.

При желании в справочной системе Windows можно найти всю информацию о Windows: об установке программ, настройках, стандартных программах Windows и т. п.

Помимо справочной системы **Windows** при установке **Microsoft Office** на жесткий диск компьютера записывается база данных, содержащая информацию о работе с каждым приложением **Microsoft Office.** Она помогает быстро и качественно освоить работу с данным приложением.

В появившемся окне с помощью выбираем закладку **по интересующему нас вопросу** или вводим ключевую фразу в строке **«Поиск».** Справочная система выведет все разделы, касающиеся данного вопроса.

Вкладка **«Поиск»** предоставляет широкие возможности для поиска требуемых сведений, поскольку позволяет найти именно те разделы справочной системы, текст которых содержит указанное слово или словосочетание.

### **Содержание работы**

#### **Работа в справочной системе**

1. Используя окно папки «Мой компьютер» или «Мои документы» по ключевому слову «Калькулятор» найдите с помощью вкладки «**Поиск**» справку о технике выполнения обычных и инженерных расчетов с помощью программы «Калькулятор».

2. По ключевому слову «Файл» с помощью вкладки «**Указатель**» найдите разделы и откройте справки:

- по переименованию файлов и папок;
- по копированию файлов и папок;
- по перемещению файлов в другие папки;
- по созданию файлов и папок.

3. По ключевому слову «Печать» с помощью вкладки «**Поиск**» найдите информацию о последовательности действий по распечатке документов.

4. Найдите книгу «Знакомство с компьютером», откройте последовательно разделы этой книги и ознакомьтесь с их содержанием.

5. Найдите книгу «Руководство «Приступая к работе » откройте ее и последовательно прочитайте разделы:

- рабочий стол;
- знакомство с компьютером;
- повседневная работа;
- работа с программами;
- работа с папками и файлами;
- работа с мышью.

7. Найдите в **Глоссарии** (Словаре) определение понятий архив, базовая система вводавывода, буфер обмена.

8. Откройте программу Microsoft Word 2007 (Microsoft Office 2007). Клавишей F1 откройте справочную систему. В справочной системе Microsoft Word найдите ответы на следующие вопросы:

- общие сведения о программе;
- создание таблицы в документе;
- вставка рисунка;
- сохранение файла Word;
- что такое колонтитул.

9. В справочной системе Microsoft Excel найдите ответы на следующие вопросы:

- общие сведения о программе;
- создание новой книги Excel;
- вставка встроенных функций на лист:
- построение диаграммы в Microsoft Excel.

#### **Работа в ОС Windows**

1. Разместите значки на рабочем столе по типу, размеру, по имени.

2. Проверьте правильность установки даты и времени.

3. Создайте в папке «Мои документы» свою папку.

4. Откройте программу Стандартные → Блокнот. Изучите меню Справка программы Блокнот. Сохраните в файл Справка в своей папке.

5. Найдите в справочной системе Windows три термина, например мультимедиа, настройка главного Меню, прокрутка. Скопируйте по очереди их описание и поместите сводный текст в файл Справка. txt при помощи программы- редактора Блокнот.

6. Запустите программу Калькулятор, просмотрите Меню.

7. Переведите из одной системы счисления в другую:  $111_{2 \t{10}}$ ,  $5467_{8 \t{10}}$ ,  $100_{10 \t{2.816}}$ 

- 8. Запустите приложение программы Проводник.
- 9. Выполните с окном программы Проводник стандартные операции:
- Уменьшение размеров окна;
- Перемещение окна в пределах Рабочего стола;
- Изменение соотношения собственных панелей программы Проводник;
- Сворачивание окна программы Проводник;
- Разворачивание окна программы Проводник;
- Работа программы Проводник в режиме двух окон.
- 10. Изучите состав окна «Проводник».

#### **Вопросы для самоконтроля**

- 1. Что представляет собой справочная система Windows в общем виде?
- 2. Основные приемы работы со справочной системой Windows.
- 3. Как вызвать справочную систему Windows?
- 4. Перечислите последовательность действий при вызове справки программы «Калькулятор».
- 5. Как вызвать справку текстового редактора Microsoft Word?

6. Как найти информацию о задачах, решаемых с помощью электронных таблиц Microsoft Excel?

7. Где и как получить справку о назначении и практических возможностях программы для работы с базами данных Microsoft Access?

#### **Домашнее задание**

Изучить тему «Организация работы в среде Windows», учебник Михеева Е.В. Информационные технологии в профессиональной деятельности: учеб. пособие для сред. проф. образования / - 2-е изд., стер. – М.: Издательский центр «Академия», 2015. – 384 с. (стр. 85-91).

Практическая работа № 2

**Тема**: Создание деловых документов, набор и редактирование текста.

**Цель**: изучение информационной технологии создания и подготовки к печати деловых документов в программе MS WORD, организация собственной деятельности

#### **Приобретаемые умения и практический опыт: У1; У2; ОК2; ОК5**

**Обеспечение занятия:** ПК, MS WORD 2007, инструкционная карта, Михеева Е.В. Практикум по информационным технологиям в профессиональной деятельности: учеб. пособие для сред. проф. образования /- 6-е изд., стер.– М.: Издательский центр «Академия», 2014 – 256 с.

#### **Продолжительность занятия:** 2 час.

#### **Техника безопасности на рабочем месте**

*Запрещается* трогать соединительные провода, класть учебные принадлежности на клавиатуру, прикасаться к экрану монитора руками.

 $P$ екомендуется соблюдать правила для осанки: сидеть прямо, свободно (угол 90<sup>0</sup>), выполнять упражнения для осанки, для глаз после длительной работы за компьютером.

*По завершении работы* необходимо сохранить информацию и выйти из программы.

**Теоретический материал**  Программа:

*MS Office 2007 MS WORD 2007. Структура окна*

1. **Кнопка Microsoft Office** используется для команд создания, открытия, сохранения, печати (предварительного просмотра перед

печатью) текстового документа. 2. **Панель быстрого доступа —** область в строке заголовка, содержит инструменты часто используемых команд,: **Сохранить, Отменить и Повторить.**

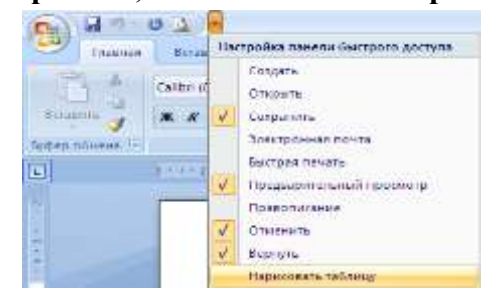

По необходимости **Панель быстрого доступа**  может быть дополнена другими командами.

3. **Работа с лентой**. Лента над рабочей областью листа, предлагает простоту и удобство использования инструментов, относящихся к выбранному пункту меню. Инструменты команд объединены в группы. В правом нижнем углу некоторых групп расположена

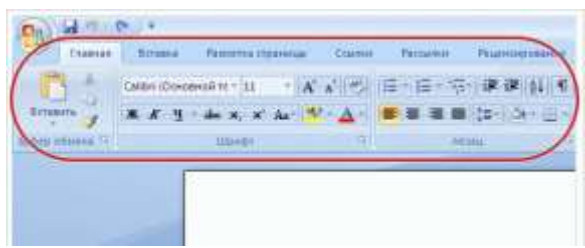

男性の

Главная

■推  $\frac{1}{7}$ 

Вставка

**кнопка вызова диалогового окна .** 

#### **Содержание работы**

### **Самостоятельная работа студентов:**

- 1. Создать в папке Мои документы свою папку, а в ней папку *Текстовые документы*.
- 2. Загрузить программу: *MS Office 2007 → MS WORD 2007.*
- **3.** Выполнить задания **№ 1.2, 1.3, 1.7.** Е. Михеева «Информационные технологии в профессиональной деятельности», практикум, стр. 4, Практическая работа № 1.
- 4. Приготовить документ для печати, используя *Предварительный просмотр*.
- 5. Сохранить работу в своей папке, в папке *Текстовые документы* под именем **Практическая работа № 2.**

### **Методические указания по выполнению работы**

Выполнить упражнения, используя методические указания в учебном пособии. Каждое задание начинать с новой страницы (переход на новую страницу Ctrl + Enter).

Для оформления заголовка документа использовать таблицу. ( **Вставка – Таблица).**  После оформления заголовка таблицы задать *тип линий* – **нет границ** (на линейке закладка **Абзац** – **Внешние границы – Нет границ**).

 $\mathcal{L}_{\lambda}$ EN ABY FE - $\overline{\text{fs}}$ Абзац

Основной текст выровнять по ширине.

### **Контрольные вопросы:**

1. Как создать папку?

.

- 2. Как можно сохранить документ в папке?
- 3. Какие средства интерфейса предоставляет текстовый процессор?
- 4. Как создать таблицу?

**Домашнее задание.** Изучить материал учебника Михеева Е.В. Информационные технологии в проф. деятельности: учеб. пособие для сред. проф. образования / - 2-е изд., стер. – М.: Издательский центр «Академия», 2015. – 384 с. стр. 99-109. Создание таблиц

#### **Образец оформления методических указаний к выполнению лабораторной работы по дисциплине «Физика»**

Лабораторная работа № 1

#### **Наименование работы:** Определение плотности веществ

**Цель:** экспериментальным путем определить плотность твердого вещества различными способами, сравнивать полученные результаты с табличными значениями, обобщать и делать выводы.

**Приобретаемые умения и навыки:** З1; З2; З3; У1; У2; У3; У4; У8; У9

**Обеспечивающие средства:** 1. Исследуемые бруски (металлический, деревянный, эбонитовый). 2. Гирька на нитке. 3. Весы с разновесом. 4. Штангенциркуль. 5. Мензурка с водой. 6. Конспект лекций.

#### **Пояснения к работе**

Плотность характеризует зависимость массы тела от рода его вещества и измеряется массой вещества в единице объема.

Плотность однородного вещества *ρ* - физическая величина, равная отношению массы этого вещества *m* к его объему *V* :

#### $\rho = m/V$  .

Масса тела определяется взвешиванием.

Объем тела правильной геометрической формы определяется обмером тела. Объем жидкости – наполнением ею градуированного сосуда – мензурки или пикнометра.

Плотность некоторых веществ: вода - 1000 *кг/м<sup>3</sup>* , эбонит - 1200 *кг/м<sup>3</sup>* , железо (сталь) - 7800 *кг/м<sup>3</sup> ,* сосна (сухая) - 400 *кг/м<sup>3</sup>* .

#### **Контрольные вопросы**

1. Что называется плотностью вещества?

2. Даны два одинаковых по объему шарика из эбонита и дерева. Какой из них легче? Почему?

3. Плотность стали 7,8 *г/см<sup>3</sup> .* Выразите её в *кг/м<sup>3</sup>* .

#### **Техника безопасности на рабочем месте**

1. При работе со штангенциркулем соблюдайте осторожность.

2. Не раскручивайте гирьку на нитке.

#### **Порядок выполнения работы**

1. Определение линейных размеров одного из брусков и вычисление его объема.

2. Определение массы бруска и вычисление его плотности.

3. Повторение опыта с другим исследуемым бруском.

4. Определение объема гирьки.

5. Расчет плотности вещества гирьки.

6. Определение относительной погрешности.

7. Выполнение отчета.

#### **Методические указания по выполнению работы**

Экспериментальное определение плотности вещества выполняйте в следующей последовательности:

#### **Первый опыт (деревянный брусок):**

1. Штангенциркулем измерьте линейные размеры деревянного бруска в *мм* и выразите их в *м*:

длина *a = ;*  ширина  $b =$ высота  $c =$ 2. Вычислите объем бруска по формуле: *V* = *a·b·c,*

где *a, b, c –* соответственно длина, ширина, высота бруска. С помощью весов определите массу бруска и вычислите плотность.

3. С помощью весов определите массу бруска с точностью до 0,01 *г,* выразите её в *кг*;

 $m =$ 

4. Вычислите плотность вещества по формуле: *ρ = m/ V .*

5. Определите относительную погрешность  $\delta$ <sub>дер</sub>:

$$
\delta_{\text{Aep}} = \frac{\left|\rho - \rho_{\text{mod}}\right|}{\rho_{\text{mod}}} 100\% .
$$

Результаты опыта занесите в таблицу, самостоятельно оформленную в тетради:

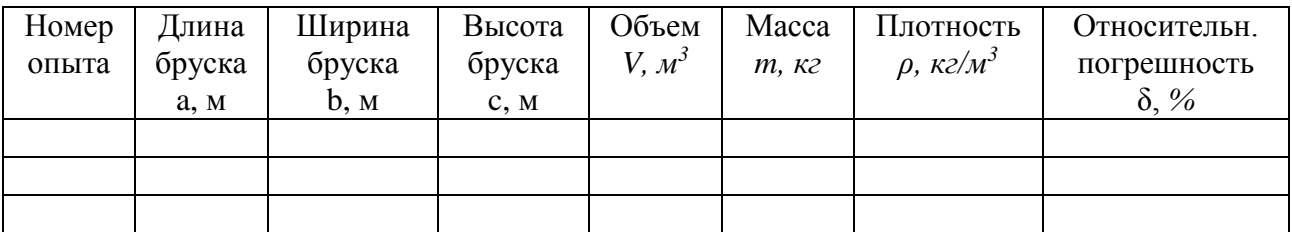

#### **Второй опыт (стальной брусок):**

 Повторите предыдущий опыт (см. пп. 1 – 5) с другим бруском. Определив размеры стального бруска, результаты занесите в таблицу.

#### **Третий опыт (стальная гирька):**

1. Налейте воду в мензурку. Замерив её уровень в *см<sup>3</sup>* , выразите в *м <sup>3</sup>*объем жидкости без гирьки *V1 =*

2. Погрузите (полностью!) на нитке гирьку в мензурку с водой, измерьте уровень воды в ней, определите объем жидкости с гирькой *V2 =*

3. По изменению уровня воды в мензурке определите объем гирьки

$$
V=V_2 - V_I.
$$

4. Массу гирьки *m* в *г*, выразите в *кг*.

5. Определите плотность гирьки *ρ*.

6. Определите относительную погрешность δ гир .

7. Результаты занесите в таблицу.

Подготовьте отчет о выполненной работе

#### **Требования к отчету**

Все расчеты выполните в соответствии с заданием в системе СИ. Заполнив таблицу, сделайте вывод по результатам проведенных опытов. Запишите вывод в тетрадь. Подготовьтесь к устной защите работы.

#### **Контрольные вопросы**

- 1. Назовите возможные причины погрешности измерений в этой работе.
- 2. Как определить объем вещества неправильной геометрической формы. Если оно в воде не тонет? В воде растворяется?

#### **Список рекомендуемой литературы**

Дмитриева, В. Ф. Физика [Текст] : учебник для студентов образоват. учреждений сред. проф. образования / В.Ф. Дмитриева. – 9-е изд., стер. – М.: Издательский центр «Академия», 2011. – 464 с.

Творческое задание к лабораторной работе № 1

Определение объема и плотности своего тела **«Познай самого себя»**

1. Измерьте среднюю длину  $\ell$  (м) и ширину  $b$ (м) ванны в вашей квартире.

2. Налейте в ванну теплой воды и отметьте карандашом ее уровень.

3. Погрузитесь в воду и отметьте ее новый уровень. Измерьте высоту подъема воды  $\Delta h$  (M).

4. Найдите объем вытесненной воды, а следовательно, и объем тела  $V_{\tau}$  (без учета объема головы):

#### $V_{\rm T} = \ell \, b \Delta h$

Форма ванны может заметно отличаться от параллелепипеда, поэтому объем вытесненной воды более точно можно узнать экспериментально, доливая воду ведром (бутылкой из-под газированной воды или другой емкостью известного объема) до сделанной вами отметки.

Для того чтобы учесть и объем головы, измерьте диаметр головы *d* (м) и, считая ее шаром, рассчитайте объем:

$$
V_{\rm r}=\frac{1}{6}\,\pi\,d^3\,.
$$

5. Рассчитайте общий объем  $V_{\text{ofm}}(M^3)$  своего тела:

$$
V_{o6\mu} = V_{\rm T} + V_{\rm F}.
$$

6. Измерьте массу своего тела *m (кг)* с помощью весов.

7. Найдите плотность *ρ*, (*кг/м<sup>3</sup>* ) своего тела:

$$
\rho = m/V_{o\tilde{o}u}
$$

8. Сравните плотность своего тела с плотностью воды.

*Примечание.* Полученные результаты помогут ответить на вопросы, почему человек может удерживаться на поверхности, не двигаясь? Почему легче плавать в морской воде?